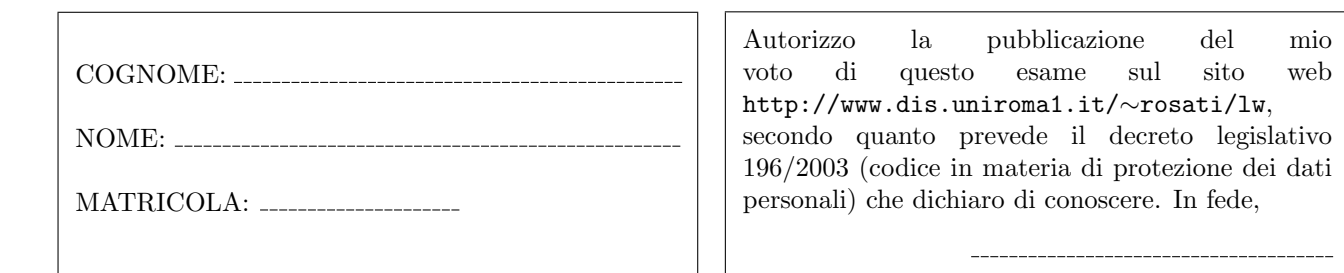

Esercizio 1 (a) Data la seguente grammatica G:

$$
S \rightarrow aA \mid bB \mid cCAB
$$
  
\n
$$
A \rightarrow aA \mid b
$$
  
\n
$$
B \rightarrow bB \mid c
$$
  
\n
$$
C \rightarrow S
$$

è possibile stabilire se  $G$  è una grammatica  $LL(1)$  senza costruire esplicitamente gli insiemi FIRST e FOLLOW e la tabella di parsing di G? motivare la risposta;

(b) Data la seguente grammatica  $G$ :

$$
S \rightarrow XYZ \mid XSY \mid YXS \mid YSX
$$
  
\n
$$
X \rightarrow XXx \mid xyz \mid Xy \mid xxy
$$
  
\n
$$
Y \rightarrow YY \mid YYZw \mid y \mid yYS
$$
  
\n
$$
Z \rightarrow zz \mid Sz \mid zS
$$

scrivere una grammatica G' tale che G' non presenti né ricorsione sinistra diretta né prefissi comuni e tale che  $\mathcal{L}(G') = \mathcal{L}(G)$ .

Esercizio 2 Si consideri il frammento del linguaggio Java costituito dalle stringhe che corrispondono alla definizione di un metodo Java. Un metodo ha una intestazione e un corpo. L'intestazione è costituita da un tipo che deve essere void, dal nome del metodo e da una sequenza di zero o più argomenti tra parentesi tonde e separati da virgole. Ogni argomento è di tipo int o float. Il corpo è racchiuso tra parentesi graffe ed è costituito da una sequenza di zero o più istruzioni. Ogni istruzione pu`o essere: (i) una dichiarazione di una o pi`u variabili (separate da virgole) di tipo int o float; (ii) una assegnazione, il cui lato destro pu`o essere una costante intera, una costante di tipo float, un identificatore di variabile, o una invocazione di metodo; (iii) una invocazione di metodo, in cui ogni argomento (parametro attuale) pu`o essere una costante intera, una costante di tipo float, o un identificatore di variabile, o a sua volta una invocazione di metodo; (iv) una istruzione di tipo if, con ramo else opzionale, il cui ramo then e l'eventuale ramo else contengono una istruzione, e la cui condizione è un confronto di uguaglianza o disuguaglianza tra due espressioni, ognuna delle quali può essere una costante intera, una costante di tipo float, un identificatore di variabile, o una invocazione di metodo; (v) una istruzione while il cui corpo contiene una istruzione e la cui condizione è un confronto di uguaglianza o disuguaglianza tra due espressioni, ognuna delle quali pu`o essere una costante intera, una costante di tipo float, o un identificatore di variabile, o una invocazione di metodo; (vi) una sequenza (anche vuota) di istruzioni delimitata da parentesi graffe.

Esempi di stringhe appartenenti a questo linguaggio sono i seguenti:

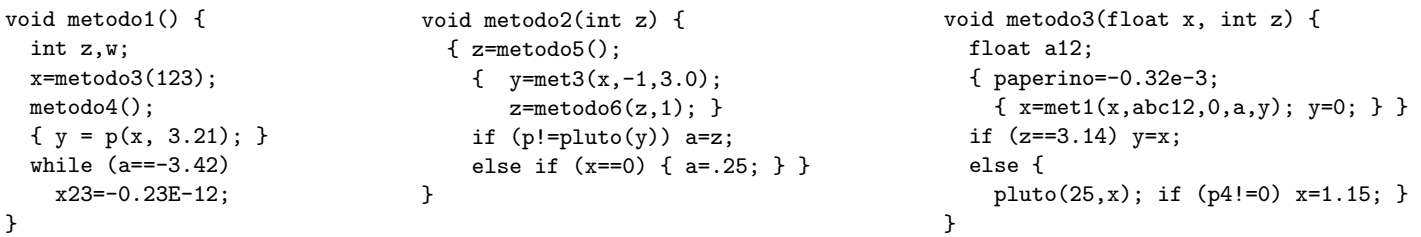

Scrivere una grammatica non contestuale per tale linguaggio, dividendo la specifica del lessico del linguaggio (che va definita mediante espressioni regolari) dalla specifica della sintassi vera e propria. Scrivere preferibilmente tale specifica come specifica JavaCC.

Esercizio 3 (a) Scrivere un documento HTML contenente una form che presenta i seguenti campi:

- cognome e nome (casella di testo editabile lunga 50 caratteri)
- codice fiscale (casella di testo editabile lunga 16 caratteri)
- sesso (selezionabile tramite due bottoni radio)
- provincia di residenza (da scegliere da un menu che riporta le 5 provincie del Lazio)
- telefono fisso (casella di testo editabile lunga 12 caratteri)
- telefono cellulare (casella di testo editabile lunga 12 caratteri)
- bottone di invio
- bottone di reset

(b) Aggiungere al documento HTML una funzione JavaScript che esegue i seguenti controlli: (i) verifica che il campo cognome e nome non sia vuoto; (ii) verifica che il campo cognome e nome non sia un numero; (iii) verifica che sia stata selezionata una provincia; (iv) verifica che o il telefono fisso o il telefono cellulare siano non vuoti. Inoltre, fare in modo che, nel documento HTML, tale funzione JavaScript venga eseguita quando l'utente invia la form.

## Esercizio 4 Data la seguente DTD:

```
<!DOCTYPE r [
  \langle ELEMENT r ((x|y|z), y, r*, ((s,y)|(z,s))) \rangle<!ELEMENT s (#PCDATA|r)*>
  \langle!ELEMENT x (x?, w, (y|r|s)*)\langle!ELEMENT y (z,(u|s)*,(z,x)+)>
  <!ELEMENT z (#PCDATA|z)*>
  <!ELEMENT w EMPTY>
  <!ATTLIST s attrs CDATA #REQUIRED>
  <!ATTLIST w attrw CDATA #IMPLIED>
]>
```
1) dire se la DTD `e corretta ed in caso negativo evidenziare gli errori presenti e correggerli; 2) scrivere un documento XML che sia valido rispetto alla DTD (eventualmente corretta) e che contenga un numero minimo di elementi. Esercizio 5 Data la seguente DTD:

```
<!DOCTYPE r [
  \langle!ELEMENT r (x|y)*>
  <!ELEMENT x EMPTY>
  \langle!ELEMENT y ((z,w)*(+)<!ELEMENT z (#PCDATA)>
  <!ELEMENT w (#PCDATA)>
  <!ELEMENT t EMPTY>
  <!ATTLIST z attra CDATA #REQUIRED>
  <!ATTLIST t attrc CDATA #IMPLIED>
\geq
```
scrivere un XML Schema corrispondente a tale DTD.

Esercizio 6 Scrivere un foglio di stile XSL che, dato un documento XML, restituisce il documento tale che: 1) l'elemento radice di input viene trasformato in un elemento r, e il suo contenuto viene ricorsivamente trasformato; 2) per ogni elemento che è figlio dell'elemento radice viene creato in output un elemento figlio, e viene creato, come sottoelemento di tale elemento figlio, un elemento vuoto che ha per nome il nome dell'elemento di input corrente. Inoltre, il contenuto dell'elemento di input viene ricorsivamente trasformato; 3) per ogni elemento che è figlio di un figlio dell'elemento radice viene creato in output un elemento nipote, e viene creato per tale elemento un attributo di nome nomeElemento e valore uguale al nome dell'elemento di input corrente. Inoltre, il contenuto dell'elemento di input viene ricorsivamente trasformato; 6) tutti gli altri elementi non vengono copiati e il loro contenuto viene ricorsivamente trasformato: 7) nessuna parte testuale del documento di input viene copiata in output.

Ad esempio, se il documento XML di input è il seguente:

```
<a>
   <x>testo 0
   \langle/x\rangle
      <p>
         <w>testo 2</w>
     \langle/p>
   \langle/b>
   <y>
      < p/<y>testo 3
         <d>testo 4</d>
     \langle/y>
   \langle/y>
   \langle f / \rangle</a>
```
il foglio di stile applicato al documento deve restituire il documento seguente:

```
<a>
```

```
<figlio>
    \langle x/2</figlio>
  <figlio>

    <nipote nomeElemento="p"/>
    </nipote>
  </figlio>
  <figlio>
    \langle \mathrm{v}/\rangle<nipote nomeElemento ="p"/>
    <nipote nomeElemento ="y">
  </figlio>
  <figlio>
    \langle f / \rangle</figlio>
</a>
```